## **ثامنًا -: ستظهر لوحة التحميل "Menu Installation ". والذى يحدد فيها وقت التحميل .**

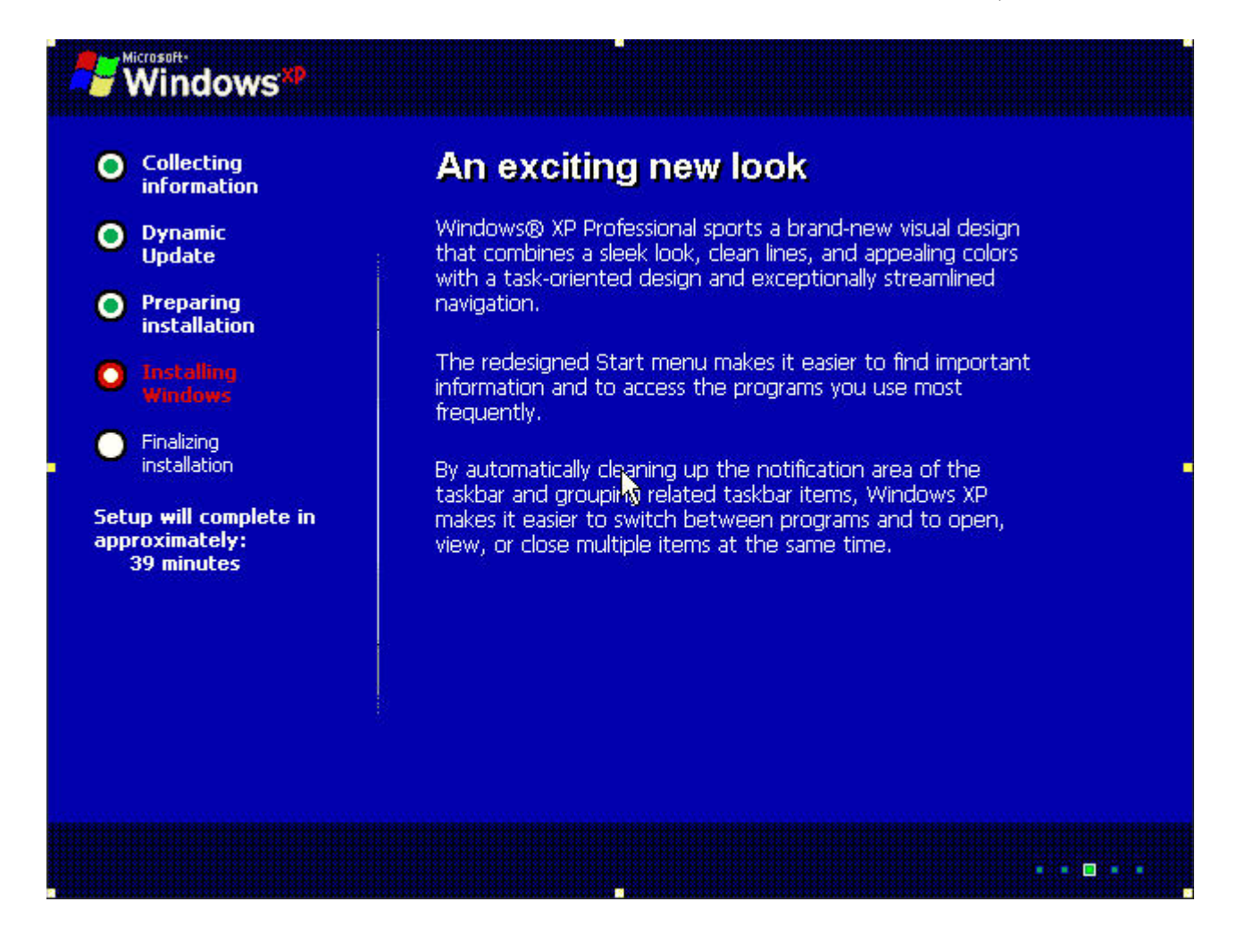

**بعد ذلك قوم بأعدادات وضبط اللغة وماعليك سوى الانتظار والاسترخاء حتى تنتهي عملية ترآيب الويندوز .** 

**جامعة قاريونس \_ آلية تقنية المعلومات** 

**قسم الحاسوب** 

 **لاتنسونا بصالح دعواتكم**

**أخوآم / محمد عـيـد الفائـدى**

**IT19342@garyounis.edu** 

**Alfayde 2002@yhoo.com**